## Politechnika Krakowska im. Tadeusza Kościuszki

# Karta przedmiotu

obowiązuje studentów rozpoczynających studia w roku akademickim 2019/2020

Wydział Inżynierii Lądowej

Kierunek studiów: Budownictwo Profil: Ogólnoakademicki Profil: Ogólnoakademicki Profil: Ogólnoakademicki

Forma sudiów: niestacjonarne **Kod kierunku: BUD** 

Stopień studiów: II

Specjalności: Technologia i organizacja budownictwa

## 1 Informacje o przedmiocie

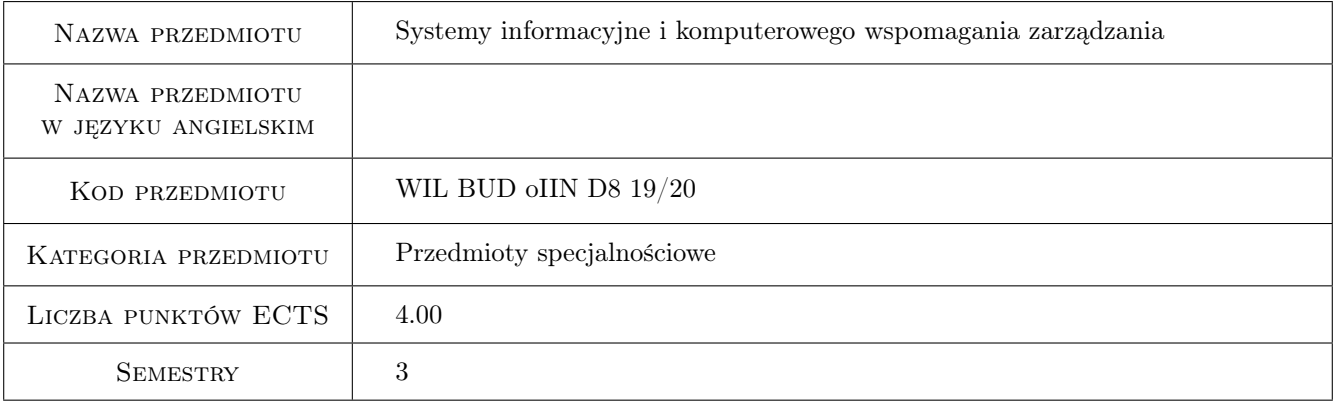

## 2 Rodzaj zajęć, liczba godzin w planie studiów

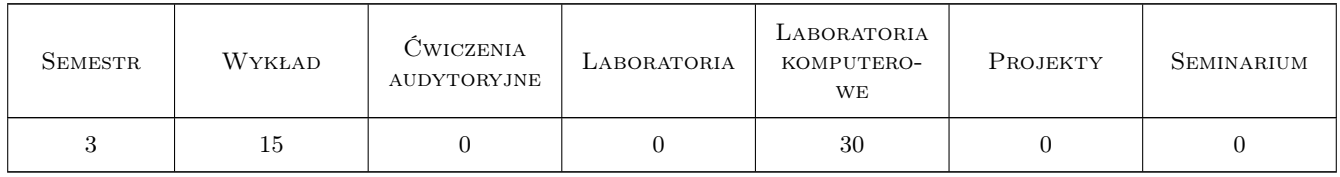

### 3 Cele przedmiotu

- Cel 1 Przekazanie studentom podstawowej wiedzy dotyczącej wybranych narzędzi komputerowych wspomagających zarządzanie w budownictwie.
- Cel 2 Zapoznanie studentów z obsługą programu MS Project.
- Cel 3 Zapoznanie studentów z aplikacjami do tworzenia i obsługi baz danych.

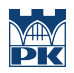

- Cel 4 Zapoznanie studentów z aplikacjami do przedmiarowania i kosztorysowania robót budowlanych w środowisku BIM.
- Cel 5 Przygotowanie studentów do prowadzenia badań naukowych w dziedzinie zarządzania.

## 4 Wymagania wstępne w zakresie wiedzy, umiejętności i innych kompetencji

1 Podstawowa znajomość pakietu MS Office, przedmiarowania i kosztorysowania robót budowlanych

## 5 Efekty kształcenia

- EK1 Umiejętności Student wykorzystuje program MS Project do efektywnego planowania i monitorowania przedsięwzięć budowlanych.
- EK2 Umiejętności Student potrafi tworzyć proste bazy danych i przetwarzać informacje w nich zawarte.
- EK3 Wiedza Student zna potencjał aplikacyjny wybranych programów wykorzystywanych do zarządzania w budownictwie.
- EK4 Kompetencje społeczne Student wykazuje umiejętność pracy zespołowej.
- EK5 Kompetencje społeczne Student potrafi zinterpretować wyniki swojej pracy i zaprezentować je osobom zainteresowanym w sposób zrozumiały.
- EK6 Umiejętności Student potrafi sporządzić przedmiar i kosztorys robót budowlanych w środowisku BIM

## 6 Treści programowe

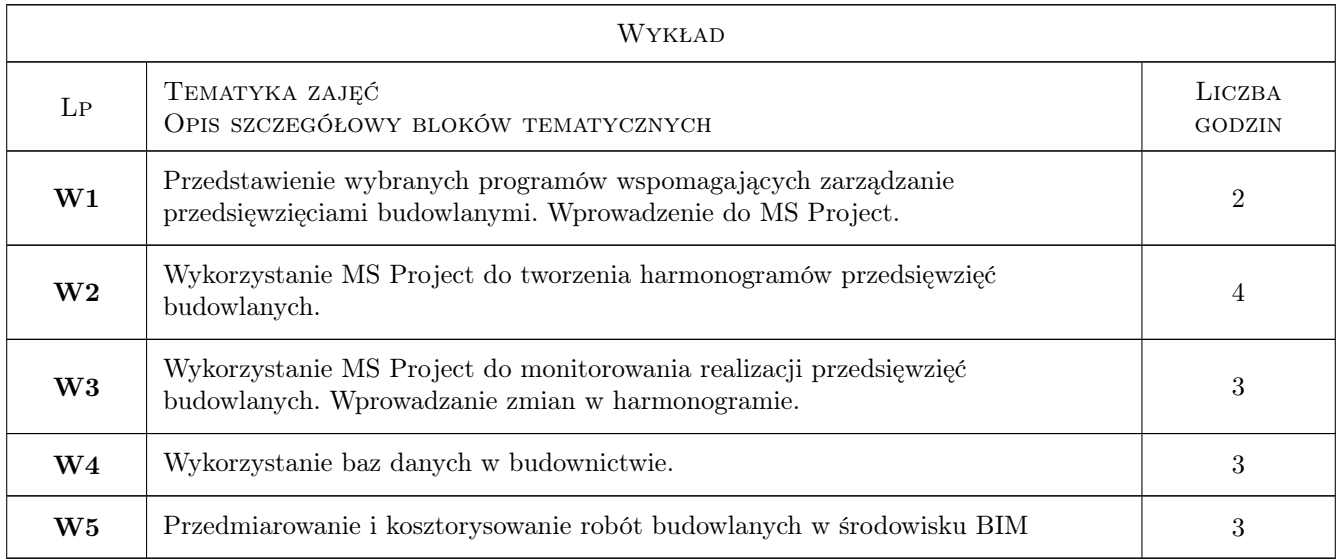

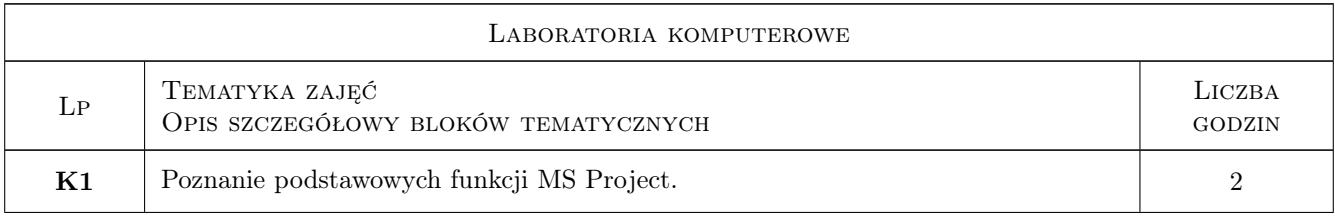

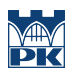

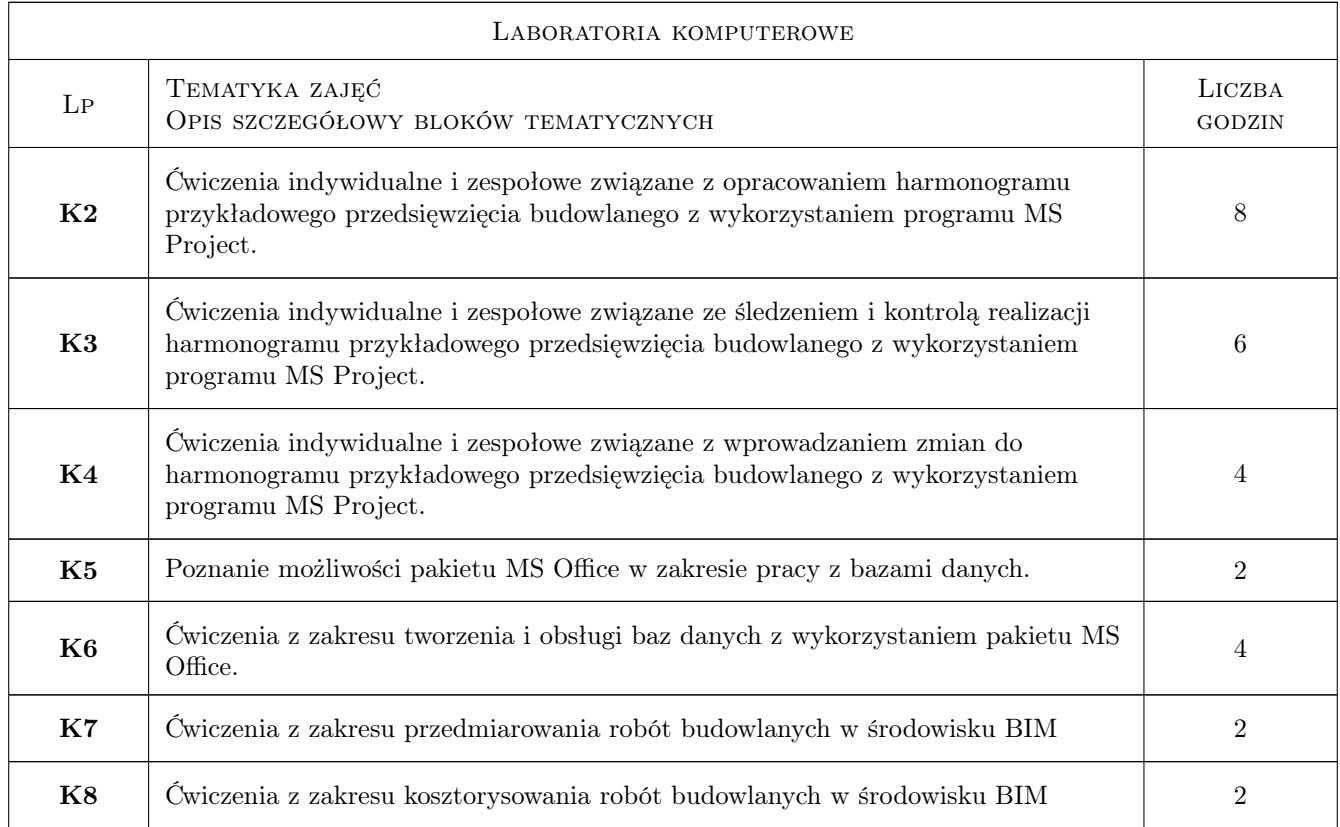

## 7 Narzędzia dydaktyczne

- N1 Ćwiczenia laboratoryjne
- N2 Wykłady
- N3 Dyskusja
- N4 Konsultacje
- N5 Prezentacje multimedialne
- N6 Praca w grupach

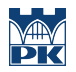

## 8 Obciążenie pracą studenta

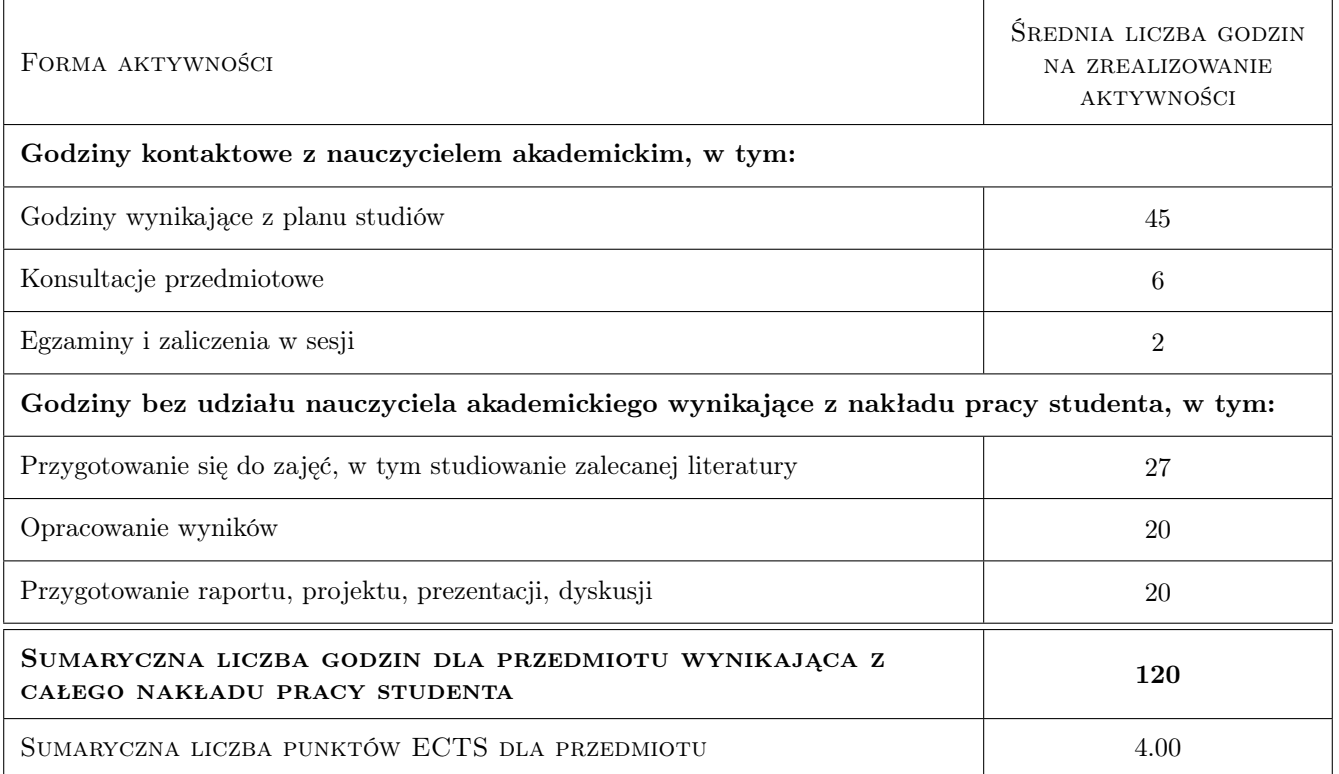

## 9 Sposoby oceny

#### Ocena formująca

F1 Test - wykład

F2 Kolokwium - laboratoria komputerowe

#### Ocena podsumowująca

P2 Ocena podsumowująca jest średnią ważoną ocen zaliczeniowych z wykładów i laboratoriów komputerowych (wagi: 0,5 dla oceny z wykładu oraz 0,5 dla oceny z laboratoriów komputerowych)

#### Warunki zaliczenia przedmiotu

W2 Warunkiem zaliczenia przedmiotu jest uzyskanie pozytywnych ocen z wykładów i laboratoriów komputerowych

#### Kryteria oceny

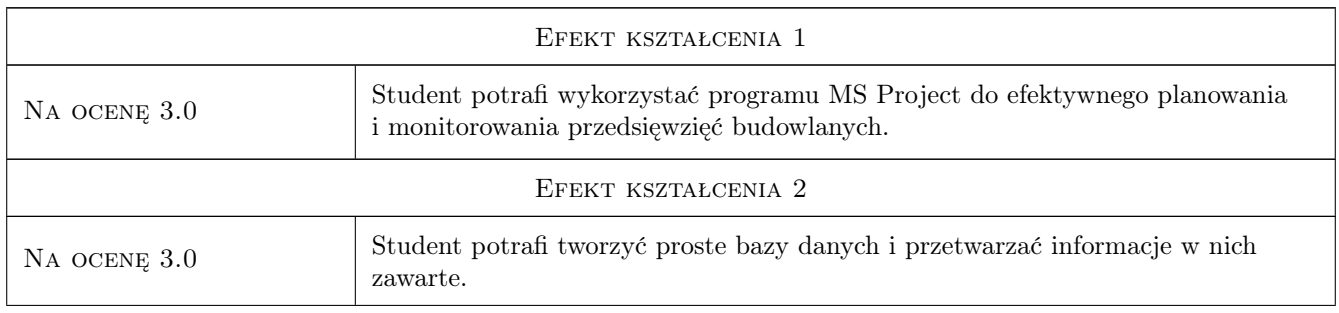

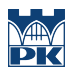

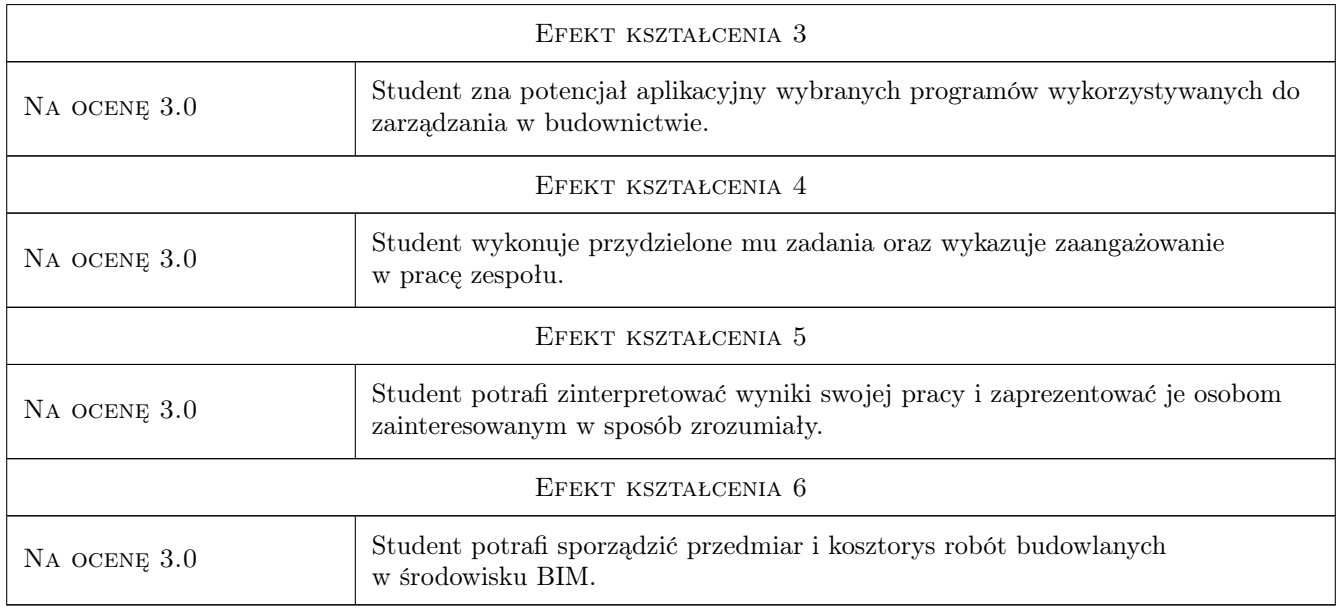

## 10 Macierz realizacji przedmiotu

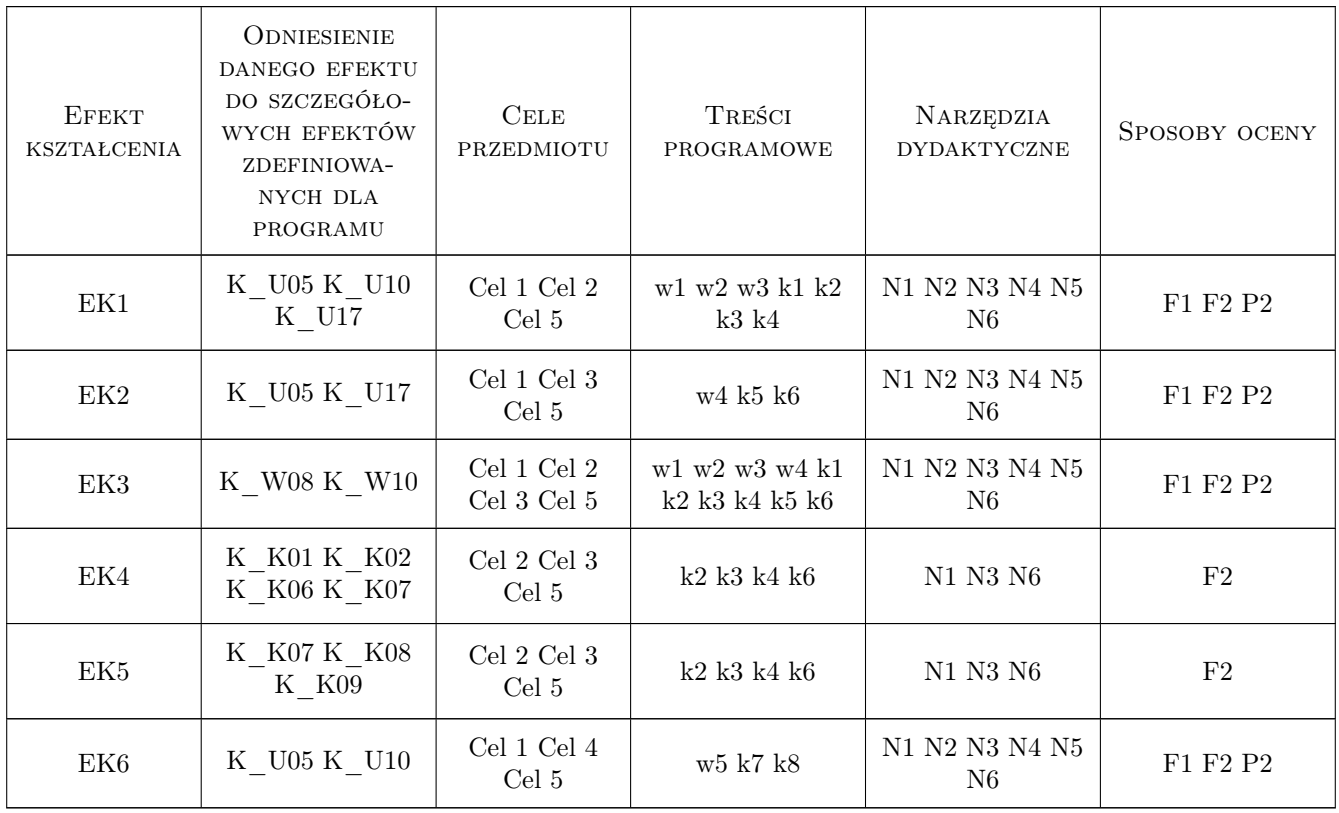

## 11 WYKAZ LITERATURY

#### Literatura podstawowa

- [1 ] Scott Daley Project 2013 Opanuj każdy projekt, Gliwice, 2015, Helion
- [2 ] Curtis D. Frye Microsoft Access 2010 PL. Praktyczne podejście, Gliwice, 2011, Helion
- [3 ] Danuta Olędzka Excel w zadaniach dla studentów inżynierii lądowej, Warszawa, 2010, Oficyna Wydawnicza Politechniki Warszawskiej

## 12 Informacje o nauczycielach akademickich

#### Osoba odpowiedzialna za kartę

dr inż. Grzegorz Śladowski (kontakt: gsladowski@izwbit.pk.edu.pl)

#### Osoby prowadzące przedmiot

1 dr inż. Grzegorz Śladowski (kontakt: gsladowski@L7.pk.edu.pl)

2 dr inż. Bartłomiej Szewczyk (kontakt: bszewczyk@L7.pk.edu.pl)

3 mgr inż. Bartłomiej Sroka (kontakt: bsroka@L7.pk.edu.pl)

### 13 Zatwierdzenie karty przedmiotu do realizacji

(miejscowość, data) (odpowiedzialny za przedmiot) (dziekan)

PRZYJMUJĘ DO REALIZACJI (data i podpisy osób prowadzących przedmiot)

. . . . . . . . . . . . . . . . . . . . . . . . . . . . . . . . . . . . . . . . . . . . . . . .

. . . . . . . . . . . . . . . . . . . . . . . . . . . . . . . . . . . . . . . . . . . . . . . .

. . . . . . . . . . . . . . . . . . . . . . . . . . . . . . . . . . . . . . . . . . . . . . . .